# **UŽIVATELSKÝ MANUÁL**

Caiman Tail Loop

## **- Vlastnosti**

- 150 presetů (PGM), 5 PGM (programů) / bank, 30 bank
- každý PGM obsahuje 5 skupin MIDI zpráv typu PC# a 4 MIDI zpráv CC#
- bufferovaný/nebufferovaný vstupní režim
- 5 smyček a 2 nožní přepínače (možnost funkce přepínače a spínače)
- snadné programování PGM, režim Direct umožňuje uživateli ovládat smyčky přímo během hry
- samostatný přepínač pro zatlumení

# **Přední panel**

**Front View** 

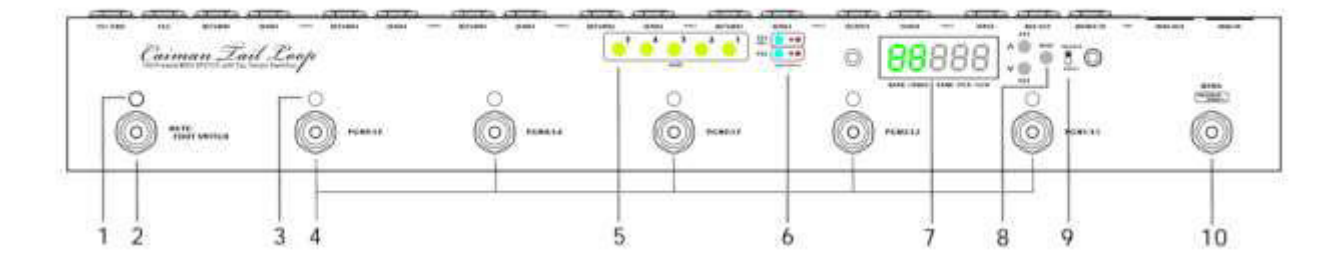

# **1. LED KONTROLKA MUTE**

Tato LED kontrolka svítí, pokud je přepínač zatlumen (mute).

# **2. MUTE**

Stisknutím nožního přepínače MUTE zatlumíte VÝSTUP a přepnete vstup z konektoru INPUT na konektor TUNER (ladička).

# **3. LED KONTROLKA PGM(1~5)**

LED kontrolky, které svícením indikují aktivitu PGM.

# **4. PŘEPÍNAČE PGM1/L1~PGM5/L5**

V režimu RECALL tyto přepínače vyvolávají nastavení uložených programů (PGM). Indikační LED kontrolka v takovém případě svítí. V režimu Program/Direct tyto přepínače přímo aktivují (nebo je přepínají do bypass režimu) 1~5.

# **5. LED KONTROLKA LOOP(1~5)**

Tyto LED kontrolky jednotlivě indikují aktivitu smyček (1~5).

# **6. LED KONTROLKY NOŽNÍCH PŘEPÍNAČŮ (FS1/FS2)**

Tyto LED kontrolky jednotlivě indikují sepnutí přepínačů FS1 / FS2.

# **7. DISPLEJ**

Displej zobrazuje všechny informace, jako např. označení banky, název PGM, nebo MIDI zprávy.

# **8. TLAČÍTKA FS/MIDI/SETUP**

Tato tlačítka slouží k úpravě funkcí nožních přepínačů, k editaci MIDI zpráv PC#/CC# a k nastavení inicializace.

# **9. PŘEPÍNAČ PROGRAM DIRECT**

Pokud editujete PGM, změny v nastavení smyčky a nožního přepínače (FS1/FS2) budou uloženy v případě, že je tento přepínač nastaven do pozice PROGRAM. Pokud je v pozici DIRECT, změny uloženy nebudou.

# **10. BANK / (PROGRAM/DIRECT)**

Stisknutím tohoto přepínače změníte číslo banky  $(1~5)$ . Přidržením změníte číslo "dráhy"  $(A~F)$ . Dvojitým stisknutím přejdete do režimu editace PGM (PROGRAM/DIRECT).

# **Zadní panel**

#### **Rear View**

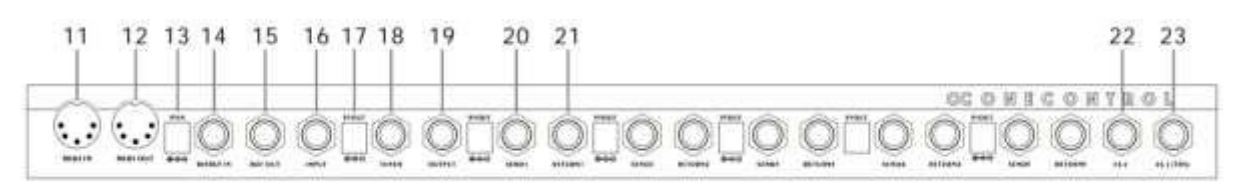

# **11. MIDI IN**

Tento vstupní konektor přijímá MIDI zprávy.

# **12. MIDI OUT**

Tento výstupní konektor přenáší MIDI zprávy.

## **13. 9V IN**

Vstup pro DC 9V napájecí zdroj se zápornou polaritou na středu a konektorem 5,5 x 2,1 mm.

#### **14. BJF BUF IN**

Vstupní signál z tohoto konektoru je nejprve posílán do BJF bufferu a až po té do smyček.

### **15. BUF OUT**

Z tohoto výstupního konektoru vychází bufferovaný (BJF) signál.

## **16. INPUT**

Vstupní konektor bez bufferu.

#### **17. 9V OUT**

Pedál disponuje šesti 9V výstupními konektory, které jsou propojeny s napájecím vstupem 9V IN. Celkový absolutní maximální výstupní proud těchto konektorů je 2500 mA.

#### **18. TUNER**

Při aktivaci nožního přepínače MUTE se tento konektor připojí ke vstupnímu jacku INPUT.

#### **19. OUTPUT**

Vstupní signál, který prochází skrze bufferovaný nebo nebufferovaný vstup, projde smyčkami 1~5 a z přepínače vyjde tímto VÝSTUPEM.

#### **20. SEND(1~5)**

Toto jsou Send konektory smyček 1~5. Tyto konektory připojte do vstupů kytarových pedálů.

#### **21. RETURN (1~5)**

Toto jsou návratové Return konektory 1~5. Tyto konektory připojte do výstupů kytarových pedálů.

#### **22. FS2**

Konektor pro nožní přepínač číslo 2 s funkcí přepínače/spínače.

# **23. FS1 (TRS)**

Konektor pro nožní přepínač číslo 1 s funkcí přepínače/spínače. Jedná se o TRS konektor – mezikroužek konektoru FS1 je připojen ke špičce FS2. Pokud používáte TRS přepínač připojený ke konektoru FS1, nepřipojujte ke konektoru FS2 kabel.

# **- Signálová cesta**

```
BUF OUT
BJF BUFIN \rightarrow BJF BUF \leftarrow \rightarrow LOOP1 \rightarrow LOOP2 \rightarrow LOOP3 \rightarrow LOOP4 \rightarrow LOOP5 \rightarrow OUT
```
# **- Hierarchie programů (PGM)**

V počtu 30 bank (A1~F5) je obsaženo celkem 150 PGM.

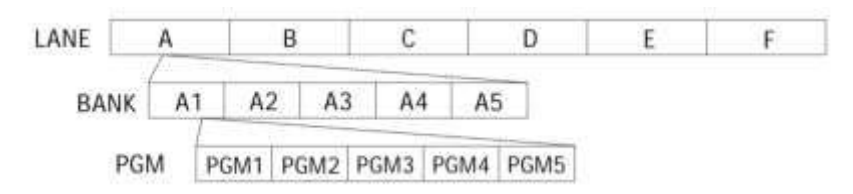

# **- Vyvolání PGM**

V režimu RECALL může uživatel vyvolávat uložené presety stisknutím přepínačů PGM. Po aktivaci PGM se rozsvítí odpovídající LED kontrolka. Na obrazovce bude zobrazena informace o bance a název PGM. 30 bank je rozděleno do 6 drah (A~F), přičemž v každé dráze je 5 bank (1~5). Opakovaným stlačením přepínače BANK procházíte čísla směrem nahoru. Přidržením přepínače BANK po dobu 2 sekundy začnete měnit jednotlivé dráhy (Lane).

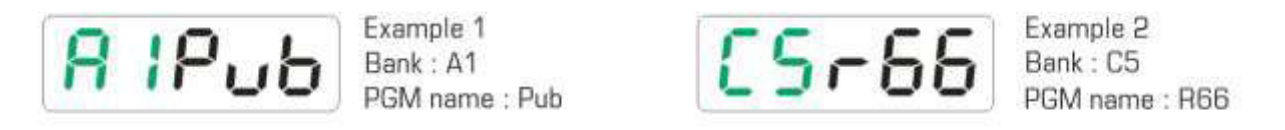

# **- Editace PGM**

Dvojitým kliknutím na přepínač BANK vstoupíte do EDITAČNÍHO režimu. Na obrazovce se objeví "PGM" (program) nebo "DCT" (Direct). V editačním režimu může uživatel editovat smyčky 1~5, nožní přepínače a MIDI hodnoty.

**Editace smyček 1~5:** Kliknutím na přepínače PGM1/L1~PGM5/L5.

**Editace nožních přepínačů FS1/FS2:** Kliknutím na tlačítko FS1/FS2.

**Editace MIDI:** Přidržením tlačítka "MIDI" po dobu 2 sekundy spustíte úpravu MIDI. Každý PGM program obsahuje 5 skupin PC# (1~5) a CC# (1~5) pracujících na MIDI kanálu 1~5. Pro změnu těchto hodnot použijte tlačítka "^" (NAHORU) a " $\vee$ " (DOLŮ). Jakmile s úpravou zpráv PC# nebo CC# skončíte, stiskněte jednou tlačítko "MIDI" a pokračujte v úpravě dalších PC# nebo CC#.

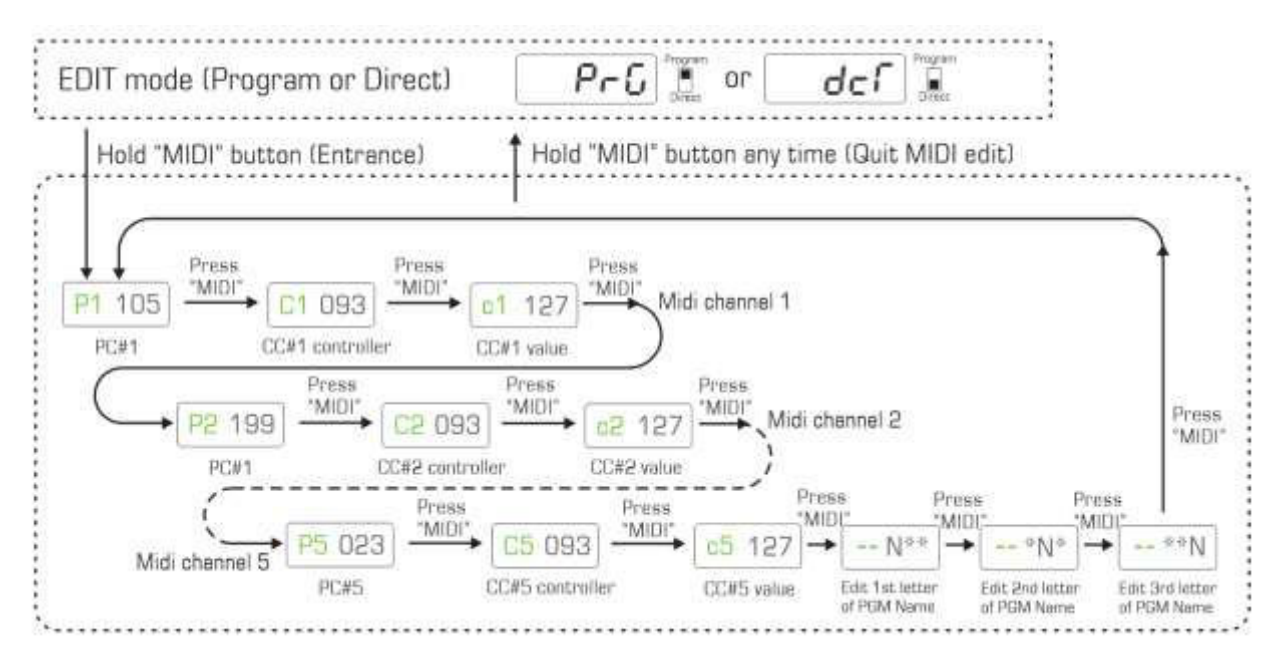

Přidržením tlačítka "^" (NAHORU) a " $\vee$ " (DOLŮ) můžete pro urychlení editace plynule procházet čísly směrem nahoru nebo dolů. Jakmile je přepínač PROGRAM/DIRECT v pozici PROGRAM, změny (smyčka, FS1/FS2) budou uloženy okamžitě. Pokud je přepínač přepnut do pozice DIRECT, změny budou zrušeny. MIDI změny budou uloženy vždy, a to i v pozici DIRECT. Kdykoliv kliknete na přepínač BANK, Caiman opustí režim EDIT a vrátí se do režimu RECALL. Každý PGM program má svůj editovatelný název. V režimu editace MIDI následujte poslední skupinu PC#/CC#. Název obsahující 3 písmeny může být kdykoliv upraven. Uživatel může při pojmenování každého PGM použít 10 čísel a písmena "A~Z".

# **- NOŽNÍ PŘEPÍNAČE FS1/FS2**

Caiman má k dispozici dva konektory pro připojení nožních přepínačů – FS1 a FS2. Tyto nožní přepínače jsou obvykle používány ve funkci "přepínače", a sice k přepínání kanálů zesilovače. Uživatel si u FS1/FS2 může v rámci PGM nastavit režimy "normálně otevřen" nebo "normálně zavřen". V továrním nastavení jsou oba konektory (FS1/FS2) nastaveny do režimu "přepínače" (latch). V režimu EDITACE je typ FS1/FS2 zobrazen na zeleném displeji, kdy "L" značí režim "přepínače (latch).

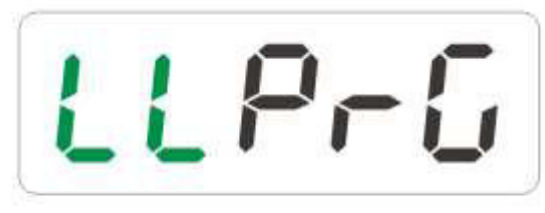

FS1: Latch type, FS2: Latch type

# FS1 FS2

FS1/FS2 lze nakonfigurovat také do režimu "spínače", který je vhodnější pro ovládání některých speciálních zesilovačů, nebo pro tapování tempa u některých dozvukových vintage pedálů. FS1/FS2 lze nastavit jako "normálně otevřený (přechodně zavřený)" – zobrazí se jako "U"; a nebo jako "normálně zavřený (přechodně otevřený" – zobrazí se jako "n". Uživatel může v rámci PGM upravit stav spínače (momentary) na "zapnutý" nebo "vypnutý". Tento krok lze provést stisknutím tlačítka FS1/FS2. "Zapnutý" stav po vyvolání PGM aktivuje přechodný spínač nožního přepínače. "Vypnutý" stav po vyvolání programu na chodu nožního přepínače nic nezmění.

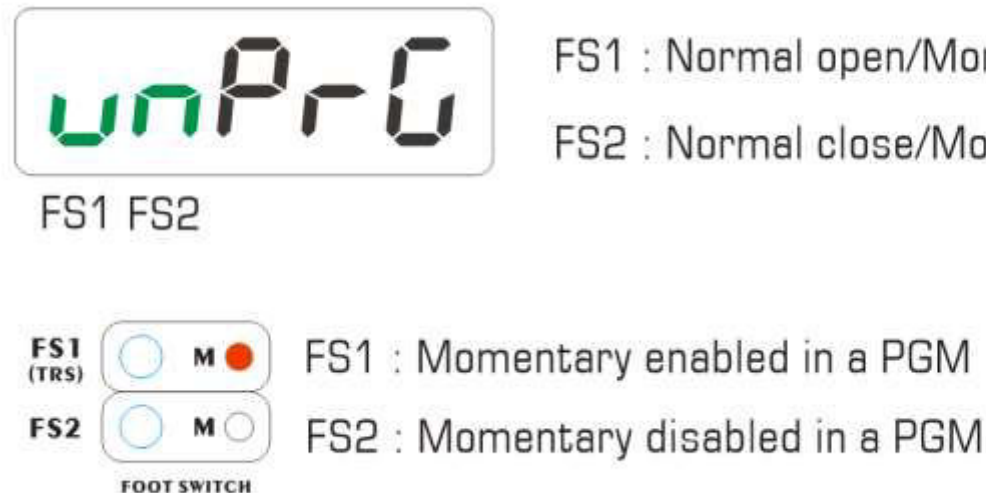

FS1: Normal open/Momentary close FS2 : Normal close/Momentary open

Je-li nožní přepínač nastaven v režimu spínače (momentary) a "zapnutý", každé stisknutí v rámci PGM vygeneruje na konektoru tohoto nožního přepínače přechodné spuštění. Tato funkce umožňuje uživateli ovládat spínací nožní přepínače některých zesilovačů nebo tapování tempa u některých dozvukových vintage pedálů.

# **- MIDI kanál**

Caiman přenáší MIDI zprávy na 5 kanálech. Každý program PGM obsahuje 5 skupin zpráv PC#/CC#. Zprávy typu PC#1/CC#1 pracují na kanálu 1, zprávy PC#2/CC#2 na kanálu 2 atd. MIDI kanály nelze editovat, nicméně – každý kanál je možné zapnout a vypnout. Pokud je MIDI kanál vypnutý, příslušné zprávy PC#/CC# nebudou vysílány a nezobrazí se v PGM.

# **- Předběžné odeslání CC# (Pre Engage CC#)**

"Pre Engage CC#" představuje číslo zprávy Control Change, která je na každém kanálu odeslána před PC#/CC#. Přenosová sekvence je pak následující: Pre CC#1 - PC#1 - CC#1 - Pre CC#2 - PC#2 - CC#2... "Pre CC#" slouží k aktivování kytarového MIDI pedálu, který se nachází v bypass režimu, před tím, než dojde ke změně Patch Change. Pre CC# představuje číslo MIDI kontroleru v rozsahu "0~127", nebo "off" (vypnuto). Hodnota "127" je u Pre CC# fixní, nelze ji upravit. Například: Pokud je Pre CC#1 přiřazena na "102", vždy odesílá 02 (kontroler) / 127 (hodnota) na MIDI kanálu 1.

# **Příklad z praxe:**

Caiman pracuje s efektovým pedálem Strymon Timeline, který pracuje na MIDI kanálu 1. MIDI vstup pedálu Timeline je připojen do MIDI výstupu Caiman(a). Audio cesta pedálu Timeline je připojena přímo do smyčky (send/return) zesilovače (ne však žádná smyčka pedálu Caiman). Jeden program PGM pedálu Caiman je vyvolán, odesláním CC#1 "102/0) přepne Timeline do bypass režimu. Následně je vyvolán další PGM, který má u Timeline okamžitě provést změnu patche (PC#1), následně zesílit hlasitost (CC#1) a použít efekt. Timeline změní patch a hlasitost, ale protože je stále v bypass režimu, bude pracovat pouze s čistým signálem. Tento problém vyřeší právě předběžné odeslání Pre CC#. Přiřazením CC#1 "102" tento PGM odešle "102/127" a tím nejprve aktivuje efekt Timeline a až po té provede změnu patche a zesílí hlasitost.

## **- Funkce MIDI Through**

Caiman disponuje MIDI vstupem a MIDI výstupem. Pokud je MIDI nastaveno na "Through", výstupní MIDI konektor přenáší zprávy přijaté ze vstupního MIDI konektoru.

## **- Reset do továrního nastavení**

Reset do továrního nastavení vymaže paměť programů PGM (smyčka/nožní přepínač//MIDI/názvy) a přiřadí programu tovární nastavení.

### **- Nastavení inicializace**

Nastavení inicializace (InitSetup) umožňuje inicializovat

- typ nožního přepínače (FS1/FS2).
- zapnutí/vypnutí MIDI kanálů 1~5.
- nastavení Pre CC#.
- zapnutí/vypnutí funkce MIDI Through.
- reset do továrního nastavení.

Jakmile je Caiman po vyvolání libovolného PGM přepnut do standby režimu, na 2 sekundy přidržte tlačítko MIDI. Tímto krokem vstoupíte do nastavení inicializace (InitSetup) a na obrazovce se objeví nápis "SETUP". Toto nastavení je řešeno pomocí strukturovaného menu. Pro ilustraci si prostudujte níže uvedené schéma.

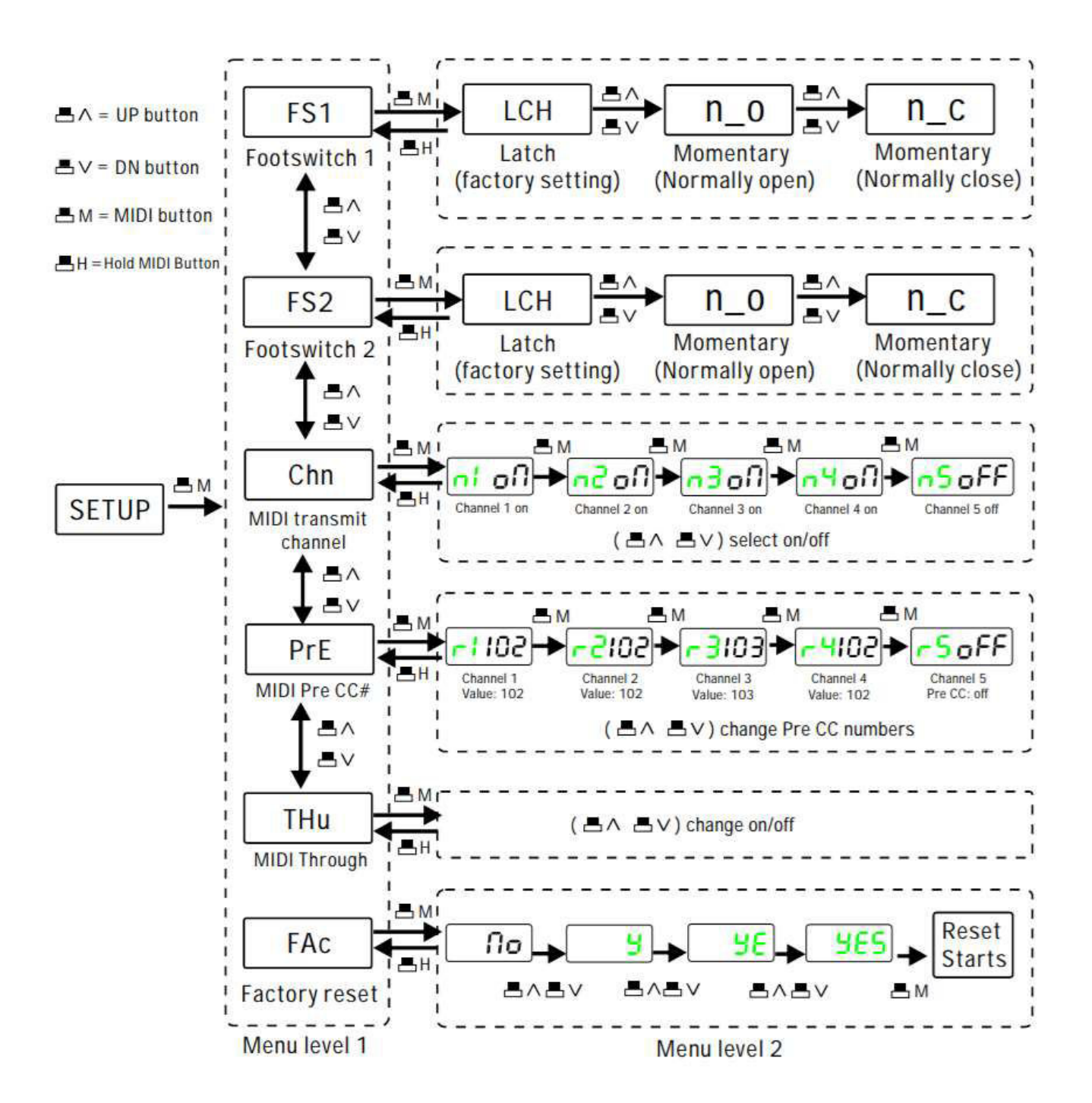

#### **- Specifikace**

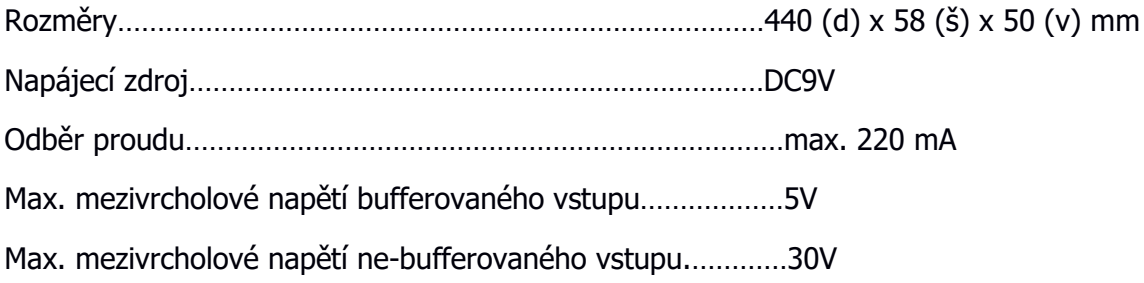

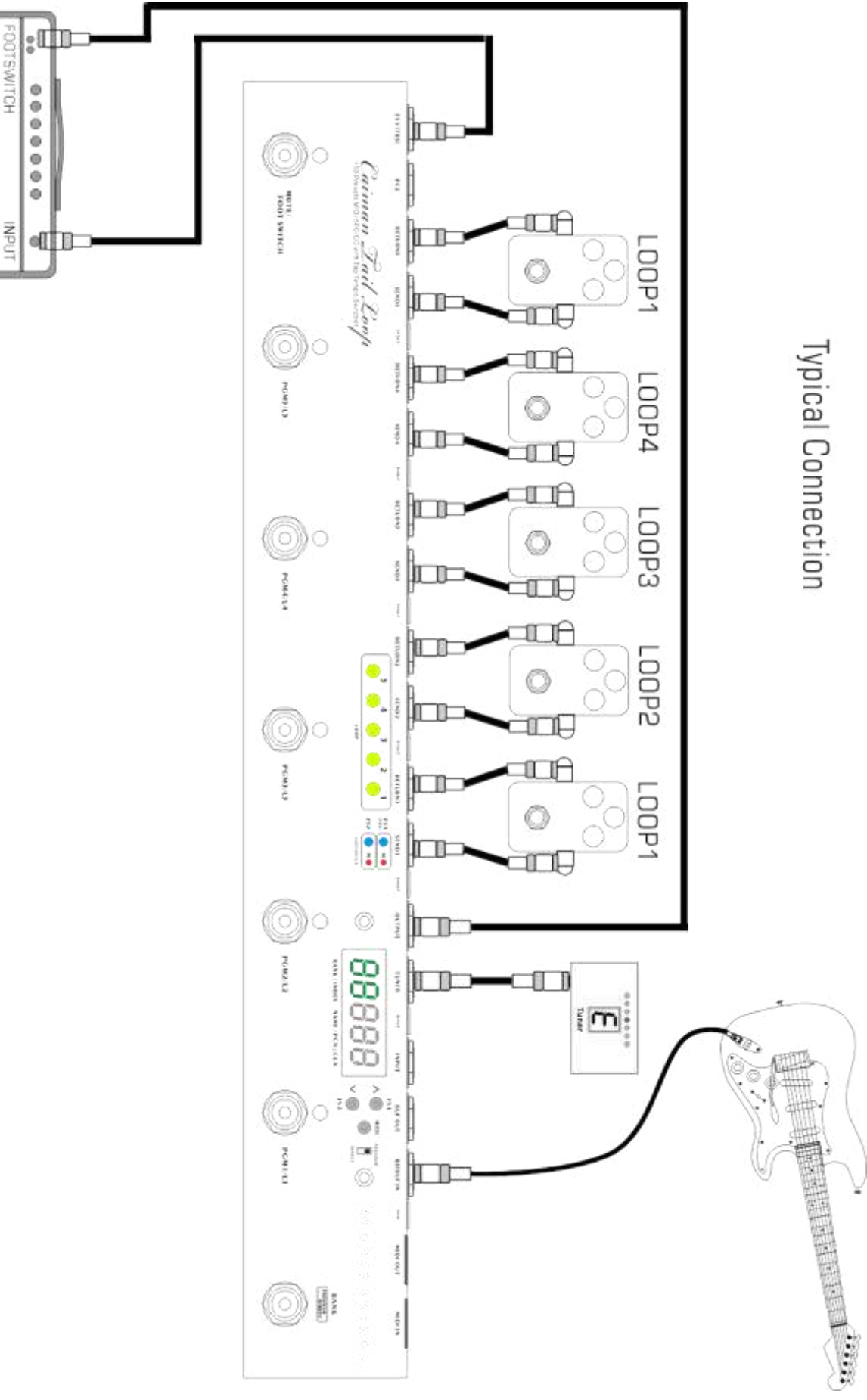

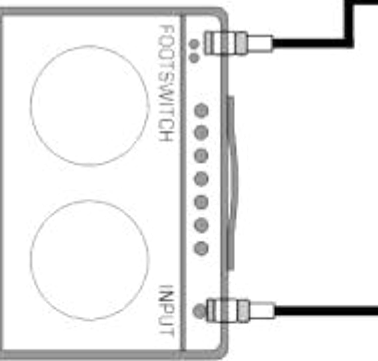